Google Go! Seminar aus Informatik

Martin Aigner 0621270 Alexander Baumgartner 0620345

> Department of Computer Science University of Salzburg

> > <span id="page-0-0"></span>May 28, 2010

Data Allocation and Runtime Representation

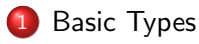

### [Arrays and Strings](#page-5-0)

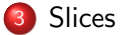

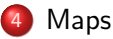

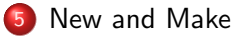

#### Basic Types

# Basic Types

<span id="page-2-0"></span>Figure: Memory Layout of basic types

# Struct Type

### type Point struct  $\{ X, Y \text{ int } \}$

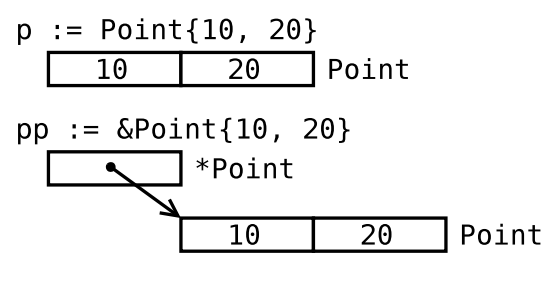

Figure: Memory Layout of structs

### Struct Type

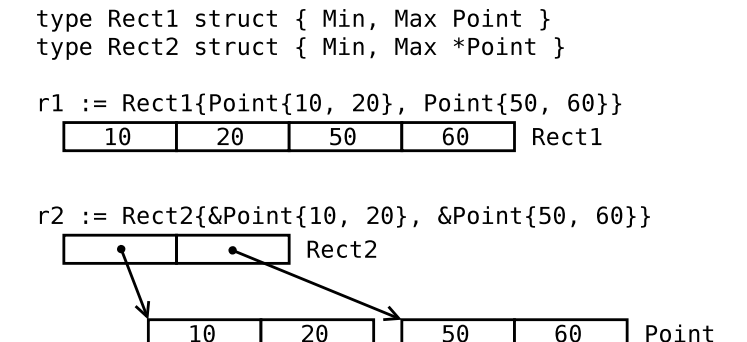

Figure: Memory Layout of composite structs

# Arrays and Strings

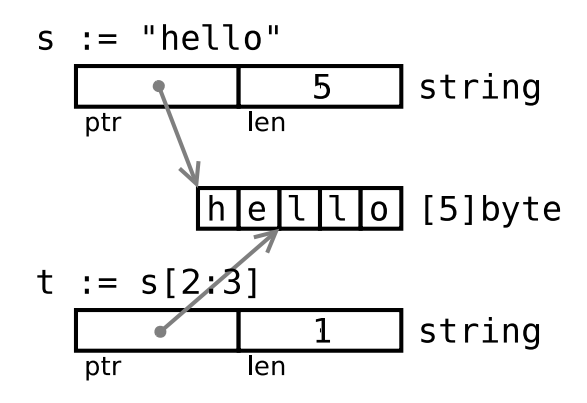

<span id="page-5-0"></span>Figure: Memory Layout of a string

**Slices** 

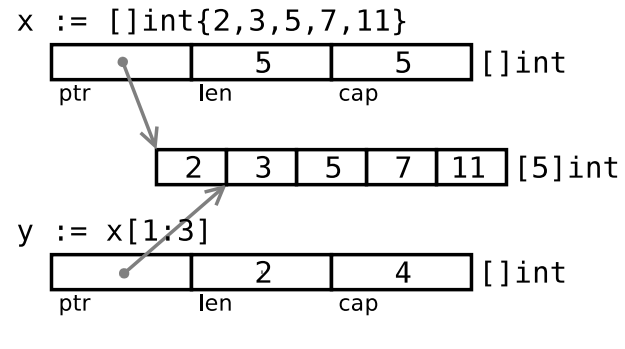

**Slices** 

<span id="page-6-0"></span>Figure: Slicing an array of integers

#### <span id="page-7-0"></span>Maps

# Maps

#### Maps are...

built-in data structures to associate values of different types. Keys can be any type for which the equality operator is defined.

- **o** integers
- **o** floats
- **o** strings
- pointer
- interfaces (if the dynamic type supports equality)

#### Maps

# Maps

#### Example

```
// composite literal construction
var timeZone = map [string] int {
    " UTC " : 0∗6 0∗6 0 ,
    "EST": -5*60*60.// and so on
}
// accessing map valuesoffset := timeZone['EST"]// checking 0 v.s. non−existanve
var seconds int
var ok bool
seconds, ok = timeZone [tz] //comma ok idiom
```
## New and Make

#### **New**

- new(T) returns a  $*T$ , a pointer to zeroed storage
- **•** ready to use
- works transitively

### Make

- make(T, args) returns a value of type T, not a pointer
- **•** used for slices, maps and channels only
- <span id="page-9-0"></span>• initialized complex datastructure

# Examples for New

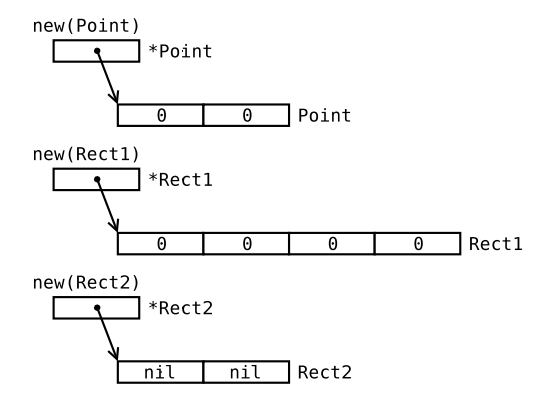

Figure: Allocation with new

### Examples for Make

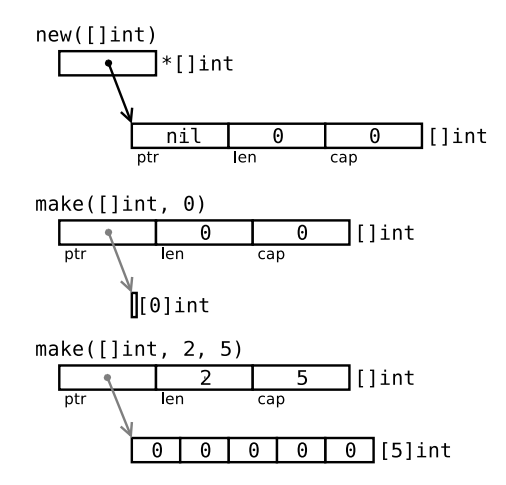

Figure: Allocation with make

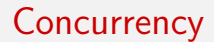

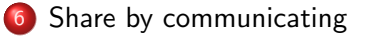

### [Goroutines](#page-14-0)

### [Channels](#page-15-0)

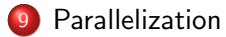

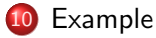

# Share by communicating

### Slogan

Do not communicate by sharing memory; instead, share memory by communicating

- Shared values are passed around on channels
- Only one goroutine has access to the value at any given time
- Using channels to control access makes it easier to write clear, correct programs
- <span id="page-13-0"></span>• It can also be seen as a type-safe generalization of Unix pipes

For reference counts there is no need to put a mutex around the integer variable

# Goroutines

### Goroutines are...

...functions executing in parallel with other goroutines in the same address space

- **•** Prefix a function or method call with the go keyword to run the call in a new goroutine
- Hides many of the complexities of thread creation and management
- Goroutines are multiplexed onto multiple OS threads
- When the call completes, the goroutine exits, silently

```
func main() \{go expensive Computation(x, y, z)anotherExpensiveComputation(a, b, c)
```
<span id="page-14-0"></span>}

# Channels I

### Channels combine...

...communication with synchronization

- Shared values are passed around on channels
- Like maps, channels are a reference type and are allocated with make
- **Channels can be buffered**
- With a channel you can make one goroutine wait for an other
	- Receivers always block until there is data to receive
	- If the channel is unbuffered, the sender blocks until the receiver has received the value
	- If the channel has a buffer, the sender blocks if the buffer is full

 $ci := make(char int) // unbuffered channel of integers$ 

<span id="page-15-0"></span> $cs :=$  make(chan \*os. File, 100) // buffered channel of pointers to Files

# Channels II

### Channels combine...

...communication with synchronization

 $c :=$  make(chan int) // Allocate a channel.

 $\frac{1}{10}$  Start the sort in a goroutine; when it completes, signal on the channel. go func()  $\{$ 

### list.Sort()

 $c < -1$  // Send a signal; value does not matter.

### $\{()$

doSomethingForAWhile()

 $\langle$  - c  $\rangle$  Wait for sort to finish; discard sent value.

# Parallelization

### If the calculation can be broken into separate pieces,...

...it can be parallelized, with a channel to signal when each piece completes.

- Current compilerimplementations will not parallelize code by default
- Environment variable GOMAXPROCS sets the number of cores to use
- <span id="page-17-0"></span>Or call runtime.GOMAXPROCS(NCPU) from your code

A good example for parallelization is a request-broker. We handle a defined number of requests in parallel and block incoming requests if the maximum number is reached.

# Semaphore using a channel I (Code)

```
var sem = make(chan int, MaxOutstanding)
func handle(r *Request) {
   sem \langle 1; \rangle / Wait for active queue to drain.
   process(r); // May take a long time.
   \le-sem; // Done; enable next request to run.
}
func Serve(queue chan *Request) {
   for {
     req := \lt q-queue;
     go handle(req); // Don't wait for handle to finish.
   }
}
```
**Example** 

# Semaphore using a channel II (Figure)

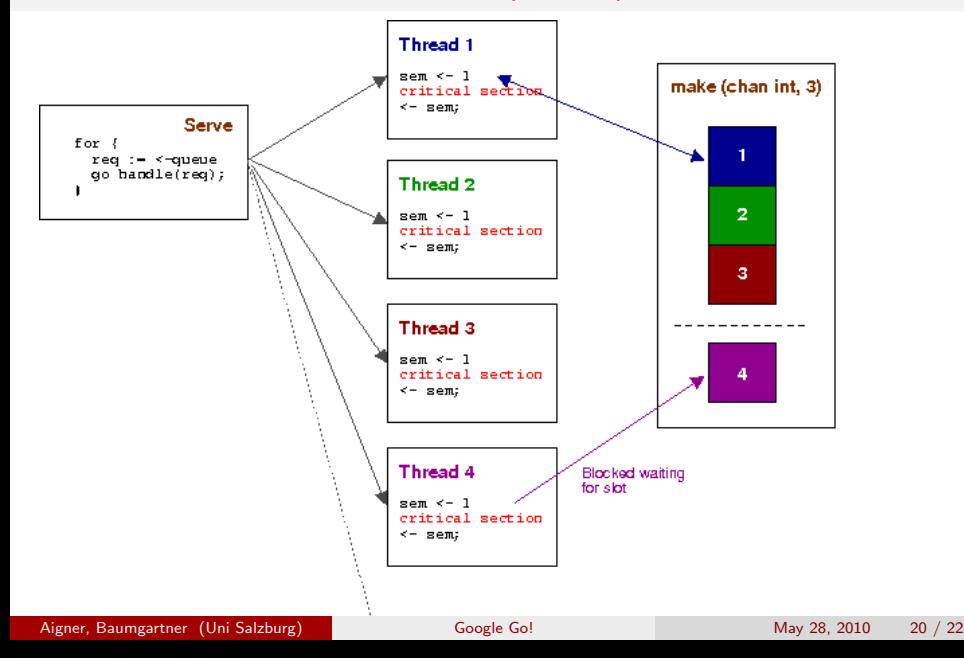

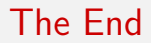

Thank You!

- The go programming language, 2010. URL <http://golang.org>.
- [2] Go l4, 2010. URL <http://www.technovelty.org/code/go-l4.html>.
- [3] The go programming language blog, 2010. URL [http:](http://blog.golang.org/2010/05/new-talk-and-tutorials.html) [//blog.golang.org/2010/05/new-talk-and-tutorials.html](http://blog.golang.org/2010/05/new-talk-and-tutorials.html).
- [4] Russ Cox. research!rsc, 2010. URL [http:](http://research.swtch.com/2009/11/go-data-structures.html) [//research.swtch.com/2009/11/go-data-structures.html](http://research.swtch.com/2009/11/go-data-structures.html).
- <span id="page-21-0"></span>[5] golang-nuts, 2010. URL
	- <http://groups.google.com/group/golang-nuts>.